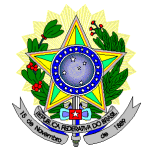

#### **MINISTÉRIO DA EDUCAÇÃO SECRETARIA DE EDUCAÇÃO PROFISSIONAL E TECNOLÓGICA INSTITUTO FEDERAL DE EDUCAÇÃO, CIÊNCIA E TECNOLOGIA DO RIO GRANDE DO NORTE**  *CAMPUS* **EaD**

#### **EDITAL Nº. 19/2014- DG/EAD/IFRN PROCESSO SELETIVO PARA CURSOS DE FORMAÇÃO INICIAL E CONTINUADA, NA MODALIDADE A DISTÂNCIA**

O Diretor *Pro Tempore* do *Campus* de Educação a Distância (EaD) do Instituto Federal de Educação, Ciência e Tecnologia do Rio Grande do Norte (IFRN), usando das atribuições que lhe confere a Portaria nº. 3064/2012, de 1º de novembro de 2012, e considerando o não preenchimento de vagas em primeira chamada, faz saber aos interessados que estarão abertas as inscrições para o processo seletivo das vagas remanescentes para cursos de Formação Inicial e continuada - FIC, na modalidade a distância, conforme disposto no Quadro 1 a seguir.

Quadro 1: Quantidade de vagas por curso, polo e modalidade:

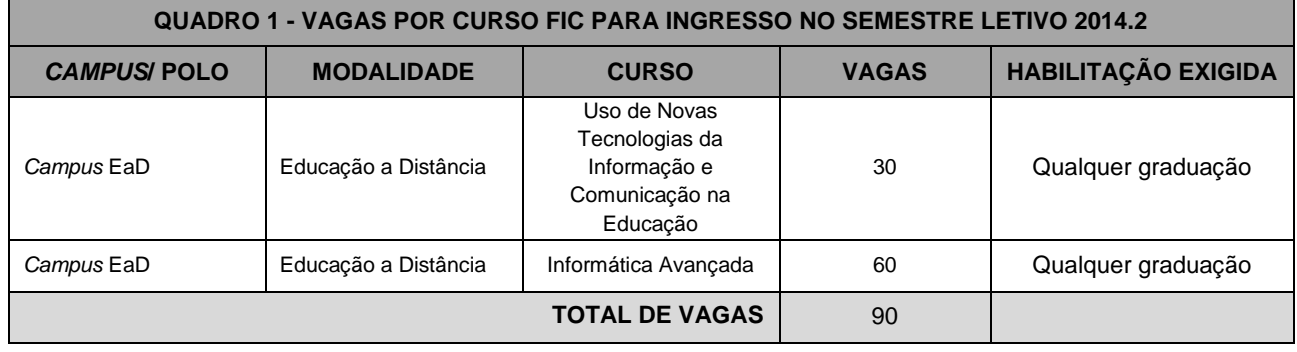

# **I – DO PROCESSO SELETIVO**

1. O processo seletivo para as vagas remanescentes do semestre letivo 2014.2 para ingresso nos Cursos de Formação Inicial e Continuada (FIC), na modalidade a distância, do IFRN, estará aberto aos portadores de certificado de conclusão de curso superior de graduação, conforme discriminado no Quadro 1.

#### **II – DAS INSCRIÇÕES**

- 2. A inscrição do candidato será feita exclusivamente via Internet, por meio do sítio do Sistema Gestor de Concursos (SGC) do IFRN (http://ingresso.ifrn.edu.br), no período compreendido do dia **13 a 18 de novembro de 2014**.
- 3. A inscrição poderá ser feita conforme procedimentos a seguir:
	- a) acessar o Sistema de Gestão de Concursos (SGC) do IFRN (http://ingresso.ifrn.edu.br), no qual estarão disponíveis este Edital e o formulário de inscrição;
	- b) preencher integralmente o formulário de inscrição, em todos os seus passos, de acordo com as instruções nele constantes;

c) enviar eletronicamente o formulário de inscrição.

# **III – DA SELEÇÃO E DA CLASSIFICAÇÃO**

4. O preenchimento das vagas e a classificação no processo seletivo dar-se-ão por ordem de inscrição.

# **IV – DOS RESULTADOS E DO PREENCHIMENTO DAS VAGAS**

- 5. O resultado preliminar do Processo Seletivo será divulgado no dia **19 de novembro de 2014** no sítio do IFRN (http://www.ifrn.edu.br) e/ou do *Campus* EaD (http://portal.ead.ifrn.edu.br/).
- 6. O resultado final do Processo Seletivo será divulgado até o dia **24 de novembro de 2014** no sítio do IFRN (http://www.ifrn.edu.br) e/ou do *Campus* EaD (http://portal.ead.ifrn.edu.br/).
- 7. As vagas não preenchidas, em qualquer curso, decorrentes do não comparecimento no período de matrícula de candidato classificado ou da não apresentação da documentação exigida, toda e de uma só vez, acarretarão tantas

convocações quantas necessárias, dentre os candidatos habilitados de acordo com o processo classificatório estabelecido neste Edital.

- 8. As chamadas para o preenchimento das vagas remanescentes, quando houver, serão efetuadas até 3 (três) dias úteis após o período de matrícula.
- 9. O processo seletivo será conduzido por uma Comissão de Seleção designada pelo Diretor do *Campus* EaD.

### **V – DOS RECURSOS**

- 10. O candidato que desejar interpor recurso contra o resultado final poderá fazê-lo **até 24 (vinte e quatro) horas** contadas a partir da divulgação do resultado preliminar na página do processo seletivo, no sítio do IFRN (http://www.ifrn.edu.br) e/ou do *Campus* EaD (http://portal.ead.ifrn.edu.br/).
- 11. Os candidatos devem entrar com sua solicitação via internet, preenchendo integralmente o requerimento padrão de acordo com as instruções nele constantes, anexando a fundamentação que justifique o pedido.
- 12. O resultado do recurso será publicado na página do processo seletivo, no sítio do IFRN (http://www.ifrn.edu.br) e/ou do *Campus* EaD (http://portal.ead.ifrn.edu.br/).
- 13. Em hipótese alguma será aceita revisão de recurso ou recurso de recurso.

#### **VI – DAS MATRICULAS E DA ENTREGA DE DOCUMENTAÇÃO**

- 14. O candidato aprovado, classificado dentro das vagas disponíveis, deverá matricular-se na Secretaria Acadêmica do *Campus* EaD, nos dias **26, 27 e 28 de novembro de 2014**, nos horários estabelecidos no Anexo I deste Edital, para efetuar a matrícula.
- 15. O candidato que não proceder a sua matrícula neste período perderá sua vaga, sendo chamado o próximo da lista ou aberta nova seleção de vagas remanescentes.
- 16. No ato da matrícula, o candidato deverá apresentar a seguinte documentação:
	- 16.1. 02 (duas) fotos 3x4 (recentes e iguais);
	- 16.2. Carteira de identidade (cópia acompanhada do original);
	- 16.3. Certidão de Nascimento ou Casamento (cópia acompanhada do original);
	- 16.4. Certificado de conclusão do ensino médio ou documento equivalente (cópia acompanhada do original);
	- 16.5. Histórico escolar do ensino médio (cópia acompanhada do original);

16.6. Título de eleitor, no caso dos maiores de 18 anos (cópia acompanhada do original) e o comprovante de quitação eleitoral;

16.7. Certificado de Alistamento Militar, de Dispensa de Incorporação ou de Reservista, no caso dos maiores de 18 anos do sexo masculino (cópia acompanhada do original);

16.8. Cadastro de Pessoa Física (CPF) (cópia acompanhada do original);

16.9. Parecer de equivalência de estudos, expedido pela Secretaria Estadual de Educação, para os aprovados que realizaram estudos equivalentes ao Ensino Médio, no todo ou em parte, no exterior.

- 17. Os documentos em língua estrangeira deverão estar visados pela autoridade consular brasileira no país de origem e acompanhados da respectiva tradução oficial.
- 18. As vagas não preenchidas, por qualquer motivo, acarretarão tantas convocações quantas necessárias, dentre os candidatos habilitados de acordo com a ordem decrescente de classificação.
- 19. As chamadas para o preenchimento das vagas remanescentes, quando houver, serão efetuadas após o período de matrícula e serão publicadas no sítio do IFRN (http://www.ifrn.edu.br) e/ou do *Campus* EaD (http://portal.ead.ifrn.edu.br/), obedecendo à ordem de inscrição.
- 20. Os candidatos serão convocados por meio de telefonema, e-mail ou envio de telegrama (caso não haja contato telefônico ou e-mail).
- 21. Os resultados do Processo Seletivo terão validade apenas para o semestre em referência.

#### **VII – DO INÍCIO DAS AULAS**

- 22. O candidato classificado que não apresentar a documentação nos dias **26, 27 e 28 de novembro de 2014** será considerado desistente e substituído pelo seguinte da lista.
- 23. O encontro presencial está previsto para acontecer no dia **04 de dezembro de 2014,** no *Campus* EaD, no endereço disponível no Anexo I deste edital.
- 24. As aulas a distância acontecerão no Ambiente Virtual de Aprendizagem, disponível no endereço: http://ead.ifrn.edu.br/moodle/.
- 25. O curso obedecerá à Matriz Curricular disponível no Anexo II.

#### **VIII – DAS DISPOSIÇÕES FINAIS**

- 26. A inscrição do candidato implicará a aceitação total e incondicional das normas e instruções constantes neste Edital.
- 27. É de inteira responsabilidade do candidato acompanhar a publicação dos resultados das etapas do Processo Seletivo.
- 28. Será eliminado do Processo Seletivo, sem prejuízo das sanções penais cabíveis, o candidato que, a qualquer tempo: a) cometer falsidade ideológica com prova documental;
	- b) utilizar-se de procedimentos ilícitos, devidamente comprovados por meio eletrônico, estatístico, visual ou grafológico;
	- c) burlar ou tentar burlar quaisquer das normas definidas neste Edital;
	- d) dispensar tratamento inadequado, incorreto ou descortês a qualquer pessoa envolvida no Processo Seletivo;
	- e) perturbar, de qualquer modo, a ordem dos trabalhos relativos ao Processo Seletivo.
- 29. Os casos omissos e as situações não previstas no presente Edital serão analisados pela Coordenação Geral de Capacitação e encaminhados, se necessário, à Direção do *Campus* Educação a Distância.
- 30. Este Edital entra em vigor na data de sua publicação, sendo válido apenas para este Processo Seletivo, revogadas as disposições em contrário.

Natal/RN, 12 de novembro de 2014.

**ERIVALDO CABRAL DA SILVA** Diretor *Pro Tempore* do *Campus* EaD

# **ANEXO AO EDITAL Nº. 19/2014-DG/EAD/IFRN**

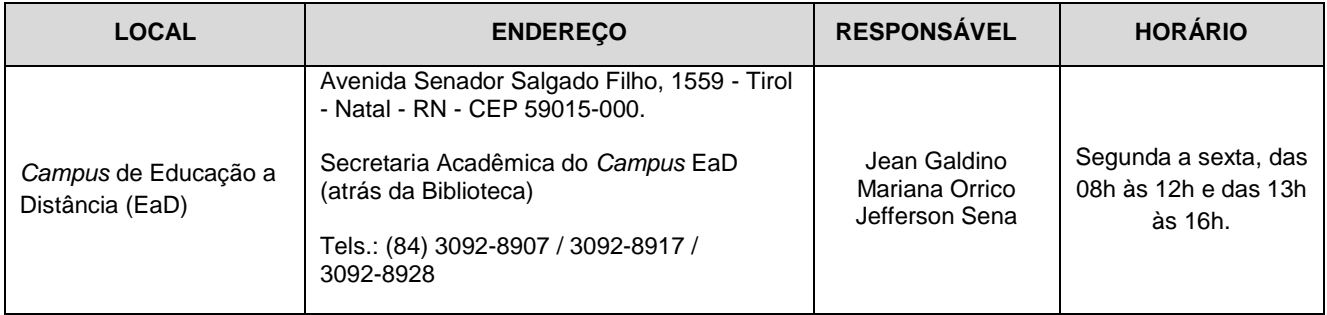

# **ANEXO AO EDITAL Nº. 19/2014-DG/EAD/IFRN**

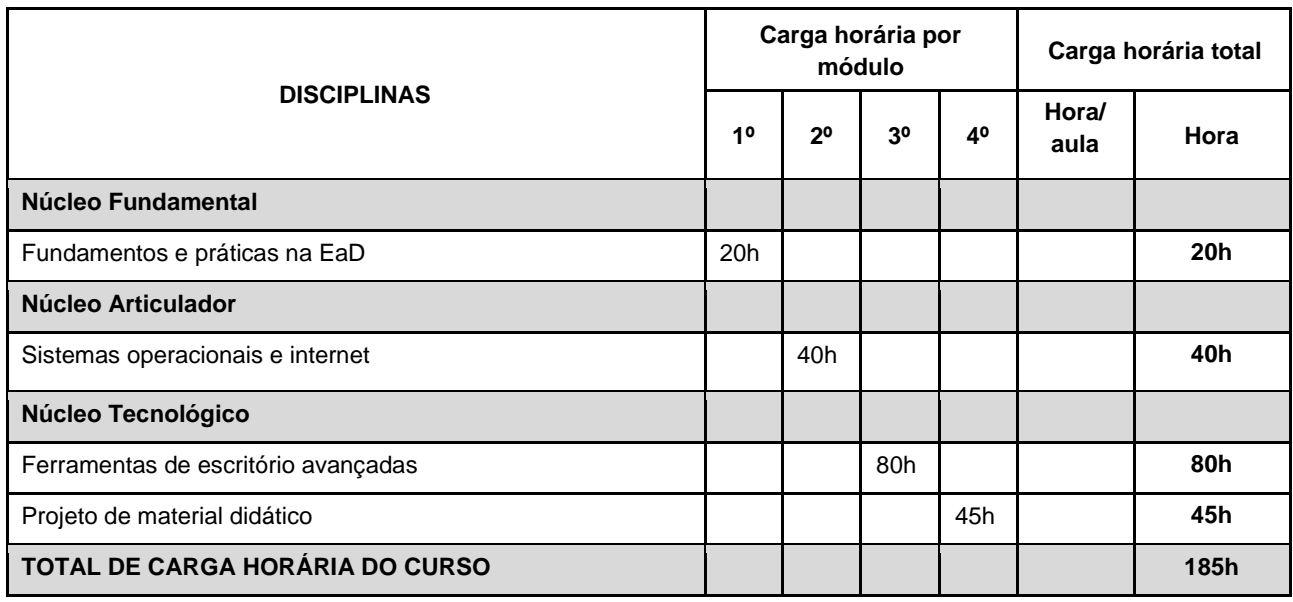

Projeto Pedagógico do Curso de Formação Inicial e Continuada em Informática Avançada na modalidade à distância, completo, disponível no Portal EaD (http://portal.ead.ifrn.edu.br).

# **ANEXO AO EDITAL Nº. 19/2014-DG/EAD/IFRN**

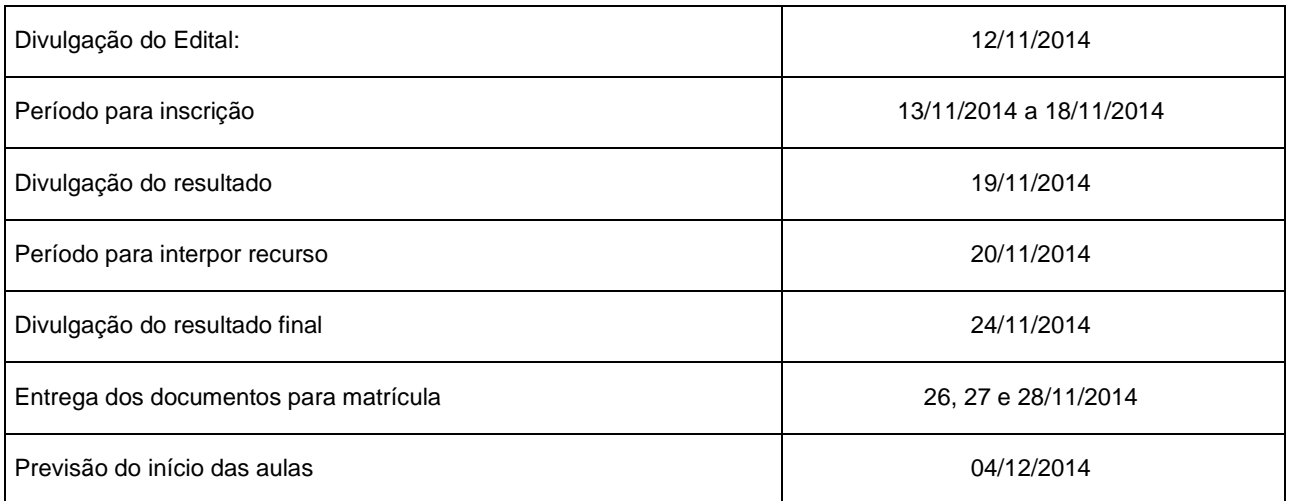

ATENÇÃO CANDIDATO: Apresentamos o respectivo cronograma para servir como instrumento de orientação à sua participação no certame. No entanto, trata-se de cronograma provável, podendo se confirmar ou não, a depender de variáveis inerentes ao processo seletivo, por isso se faz necessário que seja feito o acompanhamento do Processo Seletivo no sítio do *Campus* EaD do IFRN (http://portal.ead.ifrn.edu.br).